# **LOGARITHME NEPERIEN - COURS**

**Expression algébrique**  $:f(x) = \ln x$ 

**Domaine de définition :** $D_f = ]0; +\infty[$ 

**Tableau de signes :**

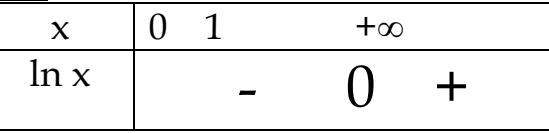

**Opérations** : Pour tout réels a et  $b > 0$  et pour tout entier relatif n Multiplication :  $ln(a \times b) = ln a + ln b$  Division :  $ln \left(\frac{a}{b}\right)$  $\left(\frac{a}{b}\right) = \ln a - \ln b$ Inverse :  $ln(\frac{1}{a})$  $\frac{1}{a}$ ) =  $-\ln(a)$ Puissance :  $ln(a^n) = n \times ln(a)$  Racine :  $ln(\sqrt{a}) = \frac{1}{2}$  $\frac{1}{2} \times ln(a)$ 

## **Valeurs remarquables :**  $ln 1 = 0$ et  $ln e = 1$

**Equations et inéquations :** Soient k un réel,  $a(x)$  et  $b(x)$  des fonctions de x.  $ln(a(x)) = k \leftrightarrow a(x) = e^{k}$  $ln(a(x)) = ln(b(x)) \leftrightarrow a(x) = b(x)$  $\ln(a(x)) < k \leftrightarrow a(x) < \ln k$ Idem pour  $ln(a(x)) > (ou \geq ou \leq ou \leq) ln(b(x))$ 

**Relation logarithme népérien et exponentielle :**  $\ln e^x = x$  **pour tout x** réel ;  $e^{\ln x} = x$  pour  $x > 0$ 

**Représentation graphique :**

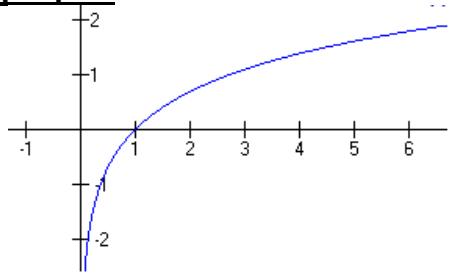

 $\underline{\text{Dérivée}}$  :  $(\ln x)' = \frac{1}{x}$  $\frac{1}{x}$  et pour une fonction u quelconque :  $(\ln u)' = \frac{u'}{u}$  $\boldsymbol{u}$ **Limites :**

usuelles :  $\lim_{x \to +\infty} \ln x = +\infty$  et  $\lim_{x \to 0^+} \ln x = -\infty$ 

croissances comparées :  $\lim_{x \to +\infty} \frac{\ln x}{x^n} = 0$  $\frac{x}{\lambda} = 0$   $\lim_{x \to 0^+} x^n \ln(x) = 0$  $\lim_{x \to 0^+} x^n \ln(x) = 0 \lim_{x \to 0} \frac{\ln(x+1)}{x} = 1$  $\rightarrow 0$  *x x*  $\lim_{x\to 0} \frac{m(x+1)}{x} = 1 \, \hat{a}$ 

utiliser lors d'une indétermination entre un logarithme et un polynôme (factoriser, changer de variable,…)

**Primitive :** Une primitive de  $\frac{1}{x}$  est de la forme  $ln(x) + C$  avec C une constante réelle

Une primitive de  $\frac{u}{u}$  est de la forme  $ln(u) + C$  avec C, k une constante réelle et u une fonction

**Logarithme décimal :**log(x) =  $\frac{\ln x}{\ln 36}$ ln 10

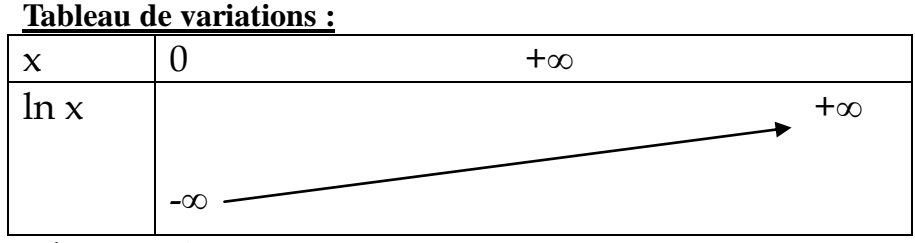

### **Démonstrations :**

-

- Calcul de la dérivée
- Limite en 0 de xlnx

Algorithme Briggs: Calcul une valeur approchée du ln d'un nombre x à 10<sup>-p</sup> près

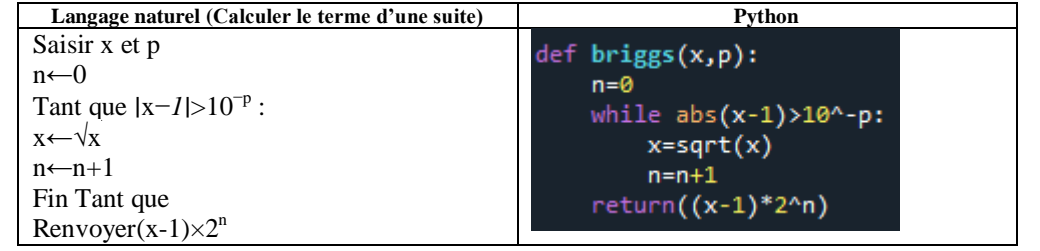

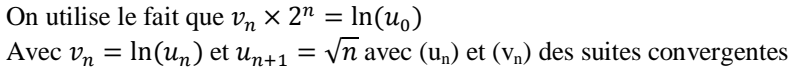

#### **Approfondissements :**

**Fonction x<sup>n</sup>**

 $x^n=e^{nln x}$ 

### **Limite :**

$$
\lim_{n\to+\infty}(1+\frac{x}{n})^n=e^x
$$

### **Méthodes (exercices) :**

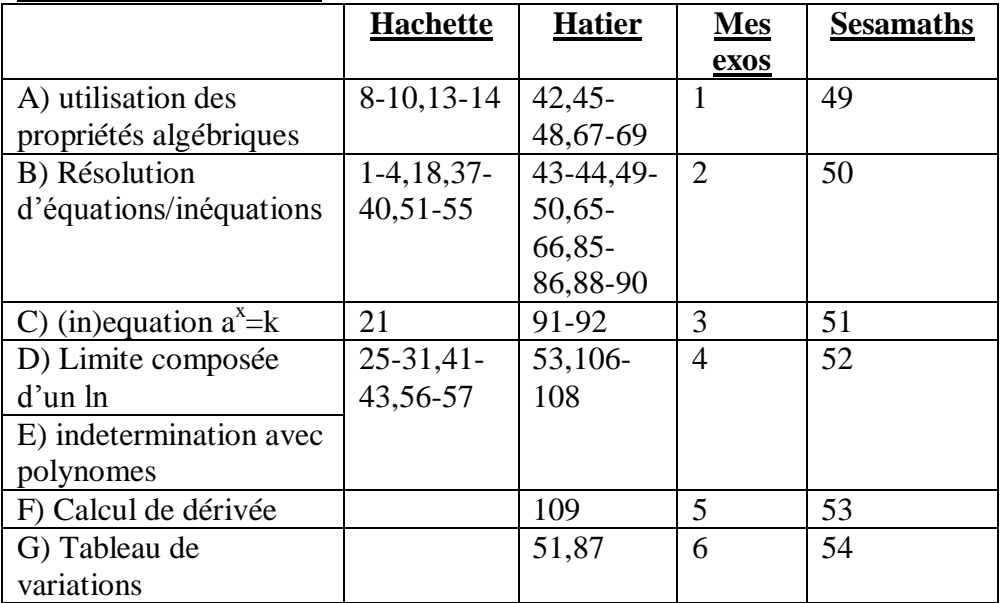

### **Exercices de synthèse :**

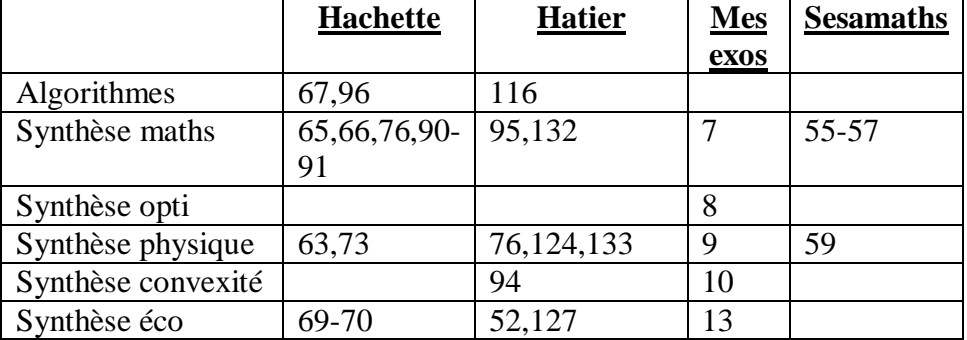

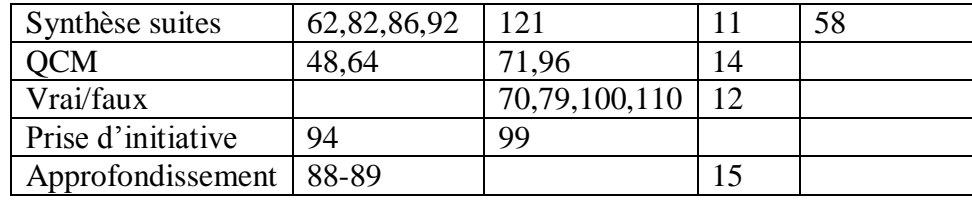